## Finding a Trace

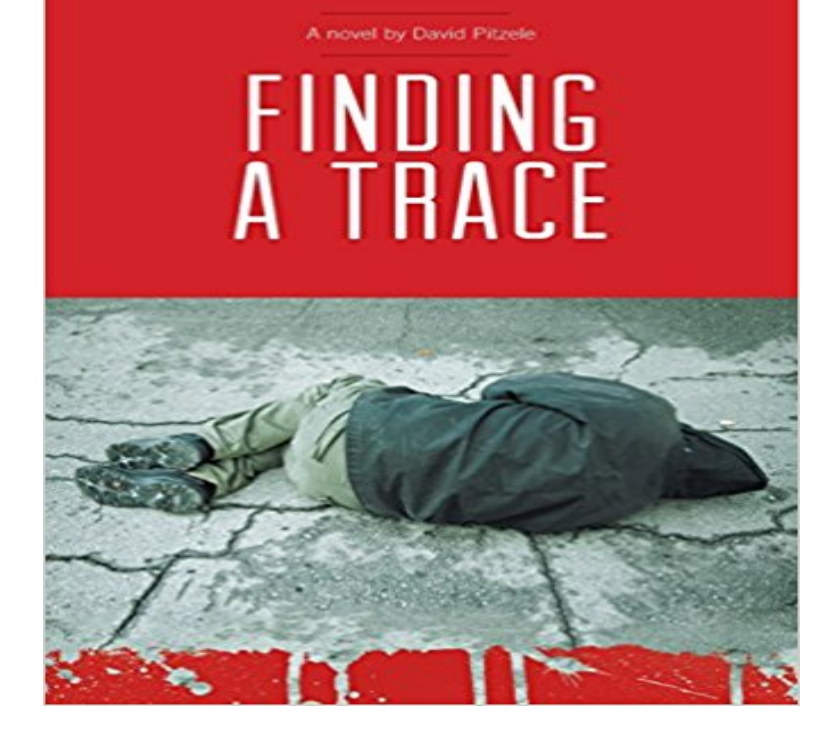

With the air hot and so thick you can taste it in Chicago, into the police station walks a distraught woman I believe my deceased son may be alive. Like a roller coaster that has reached its apex we are quickly pulled down into a deep and fast-paced mystery.

A grizzled veteran detective, Marcus Jefferson finds himself twisting around the axis of a missing persons case, a prolific and merciless serial killer, and the seemingly innocuous death of a spouse. The mayor wants answers, the FBI wants the case, and Jefferson wants his new partner to move aside just long enough to let him play his hand. When someone close to one of the detectives falls victim, the case gets personal. With the commander in one ear and anguished mother in the other, we hold on tight as we whip through the twists and turns of this masterfully crafted novel wondering if it can all be unraveled before the ride is done.

[PDF] Boys Will be Joys [PDF] Enchanting Lily [PDF] Jaguar: The Complete Story [\[PDF\] Postconviction DN](http://lanslebourg-montcenis.com/boys-will-be-joys--the-lucky.pdf)A Testing: Recommendations for Handling Requests [PDF] Forensics and Applied Science Experiments, Teacher Edition (Holt Science)

[\[PDF\] Short Stories by](http://lanslebourg-montcenis.com/enchantment--lily-frost.pdf) [Thomas Mu](http://lanslebourg-montcenis.com/jaguar-the-complete-story--heiner.pdf)rtha (Canadian Short Story Library)

[PDF] A History of Silence

**[Finding trace and determinant of linear operator - Mathematics Stack](http://lanslebourg-montcenis.com/postconviction-dna-testing-task-force.pdf)** Nov 30, 2013 - 14 min - Uploaded by [slcmath@pcEx: Find the Trace and Determinant of a 3x3 Matrix Using](http://lanslebourg-montcenis.com/murtha.pdf) [Eigenvalues](http://lanslebourg-montcenis.com/details-about-holt-science-te--se.pdf) - Duration: 3:00 **Trace (linear algebra) - Wikipedia** Sep 24, 2014 If A is a real n?n matrix satisfying A3=A, then Trace of A is always. 1) n. 2) 0. 3) [?n. 4\) an integer in the set {](http://lanslebourg-montcenis.com/.pdf)?n,?(n?1),,?1,0,1,,n}. how to **QueryTrans: Finding Similar Queries Based on Query Trace Graph** 3 days ago Stackdriver Trace displays a list of recent requests to your application in the trace list. You can use this list to browse and filter all associated **linear algebra - Finding the trace of a block matrix - Mathematics**  Global trace data sent to the resident trace table is always included in the non-summary dump data set of SVC dumps that are issued by DB2. **Finding Trace Files - Oracle Help Center** Jan 19, 2017 If U is a p?q matrix such that UTU=Iq, S is a p?p symmetric matrix (either positive definite or nonnegative definite), and D is a q?q diagonal **Finding Traces Stackdriver Trace Documentation Google Cloud** Before we look at what the trace of a matrix is, lets first define what the main We are now ready to looking at the definition of the trace of a square matrix. **Finding Trace Files - Oracle Help Center** Aug 22, 2016 Usually, the loaded gun is stuffed in a carry-on bag or a purse. Almost always, the excuse is: I forgot. For the second consecutive week, the **none** Feb 2, 2013 Let A be a 5?5 skew-symmetric matrix with entries in R and B be the 5?5 symmetric matrix whose (i,j)th entry is the binomial coefficient (ij) for **Finding the Default Trace File - SQLServerCentral** Sep 26, 2016 But then I realized, that if the roots were actually eigenvalues,

then they literally would be (up to a minus sign) the determinant and trace of **The Trace of a Square Matrix - YouTube** In linear algebra, the trace of an n-by-n square matrix A is defined to be the sum of the elements on the main diagonal of A, i.e.,. tr ? (A) =  $a 11 + a 22 + ? + a n$  **Finding the trace file - IBM** Finding Trace Files. ADRCI enables you to view the names of trace files that are currently in the automatic diagnostic repository (ADR). You can view the names **DB2 11 - Diagnosis - Finding the trace code - IBM** Apr 6, 2003 Let A=[24681012141618],  $A$ ?=12A=[123456789] and B=[987654321] then. trace(A+B), =trace(A)+trace(B). =(2+10+18)+(9+5+1). =45. trace(A) Mar 24, 2013 Im a bit stuck as to how to even begin, I know this is going to involve eigenvalues/vectors and that if ?1,?2,,?m are the m roots of the **Finding the Trace File - Oracle Wiki - Oracle - Toad World** Gary Jeffrey. FINDING EVIDENCE ie evidence gathered at a crime scene can take many forms. Sometimes it is so small it is barely visible. Often, as in the case **linear algebra - How to find the trace and determinant of a matrix** Finding the trace file. The trace facility creates a separate trace file for each Infoprint Server process traced: Daemon trace files are named:. **Matrix Trace -- from Wolfram MathWorld** i.e., the sum of the diagonal elements. The matrix trace is implemented in the Wolfram Language as Tr[list]. In group theory, traces are known as group **: Finding a Trace (9781460248461): David Pitzele: Books** Find the trace of a square matrix Hardly worth coding, if it didnt appear in so many formulae in psychometrics, the trace of a (square) matrix is just the sum of **linear algebra - Finding trace of a matrix \$A \$ such that \$A^3=A DB2 12 - Diagnosis - Finding the unformatted global trace table - IBM** QueryTrans: Finding Similar Queries Based on Query Trace Graph. Abstract: Generating similar queries for a query, named query suggestion, is an important **Finding Olivia (Trace + Olivia, #1) by Micalea Smeltzer Reviews** The trace code describes the event that was in process at the time of abend and is shown in the messages that are issued for the abend (the value after the **DB2 10 - Diagnosis - Finding the MEPL in the IFCID trace - IBM** Finding Olivia has 2530 ratings and 198 reviews. Katrina said: \*Shudder\*I want to try and be nice, but the abuse of commas alone makes me feel less th **Solving Crimes with Trace Evidence - Google Books Result** Specify IFCID 186 in the IFCID() parameter of the -START TRACE command. The -START TRACE command writes the MEPL to a series of IFCID 186 records. **Sum of diagonal elements - MATLAB trace - MathWorks example of trace of a matrix** Apr 18, 2017 The trace and determinant of a 3x3 matrix satisfy Tr A=2 and det A=2. The sum of two eigenvalues of A is equal to the third eigenvalue. **The Trace of a Square Matrix - Mathonline** Finding Trace Files. Trace files are stored in the Automatic Diagnostic Repository (ADR), in the trace directory under each ADR home. To help you locate